**[Refresh](http://146.196.106.185/jibas/akademik/guru/rpp_content_detail.php?departemen=SMA&semester=37&tingkat=11&pelajaran=103&tahunajaran=22&rpp_id=10985&can_edit=1#) [Tambah RPP Sesi](javascript:tambahSesi())**

**Kode RPP** : SH11.ManA\_2021\_1\_1 **Materi RPP** : My School

**RPP Sesi**

 $\overline{\phantom{a}}$ 

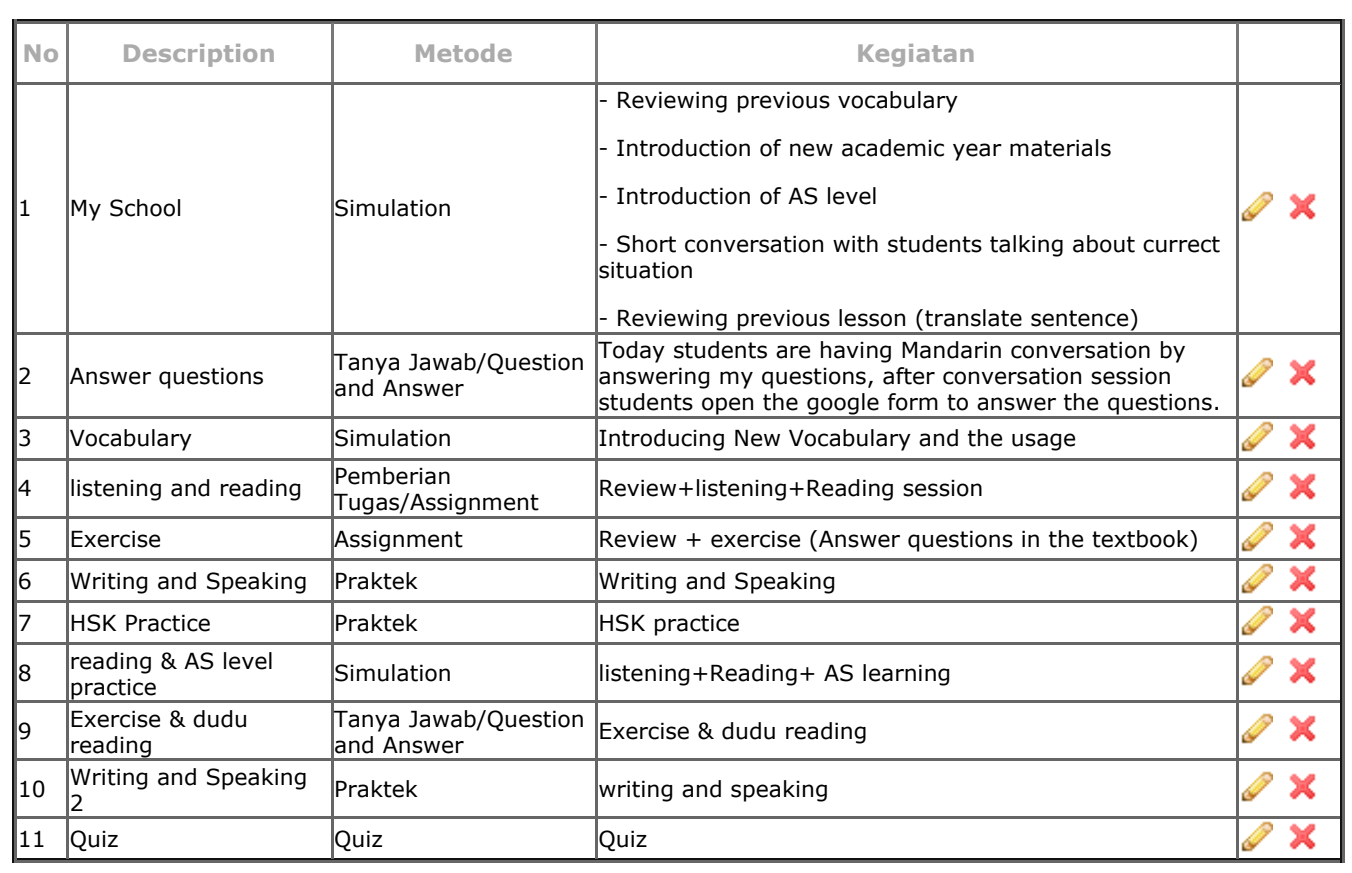

## **RPP Sumber**

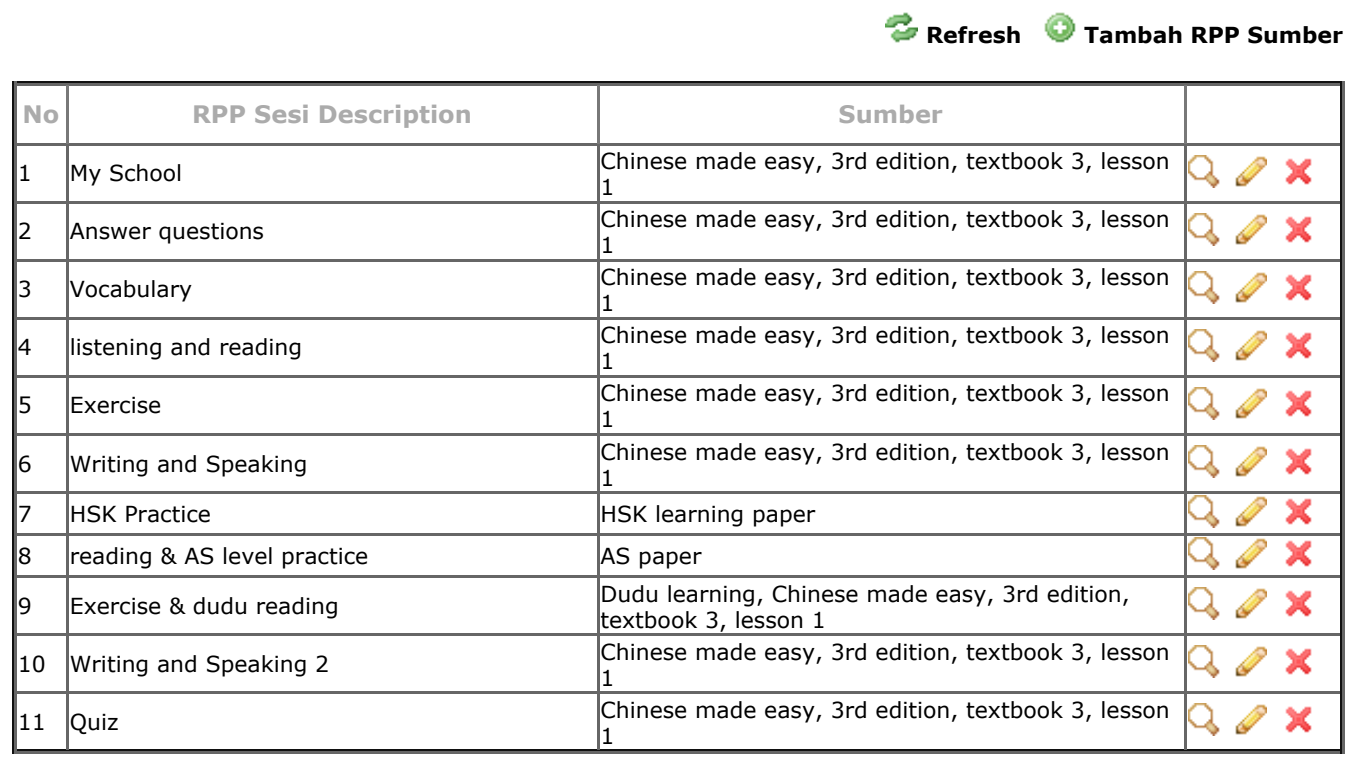